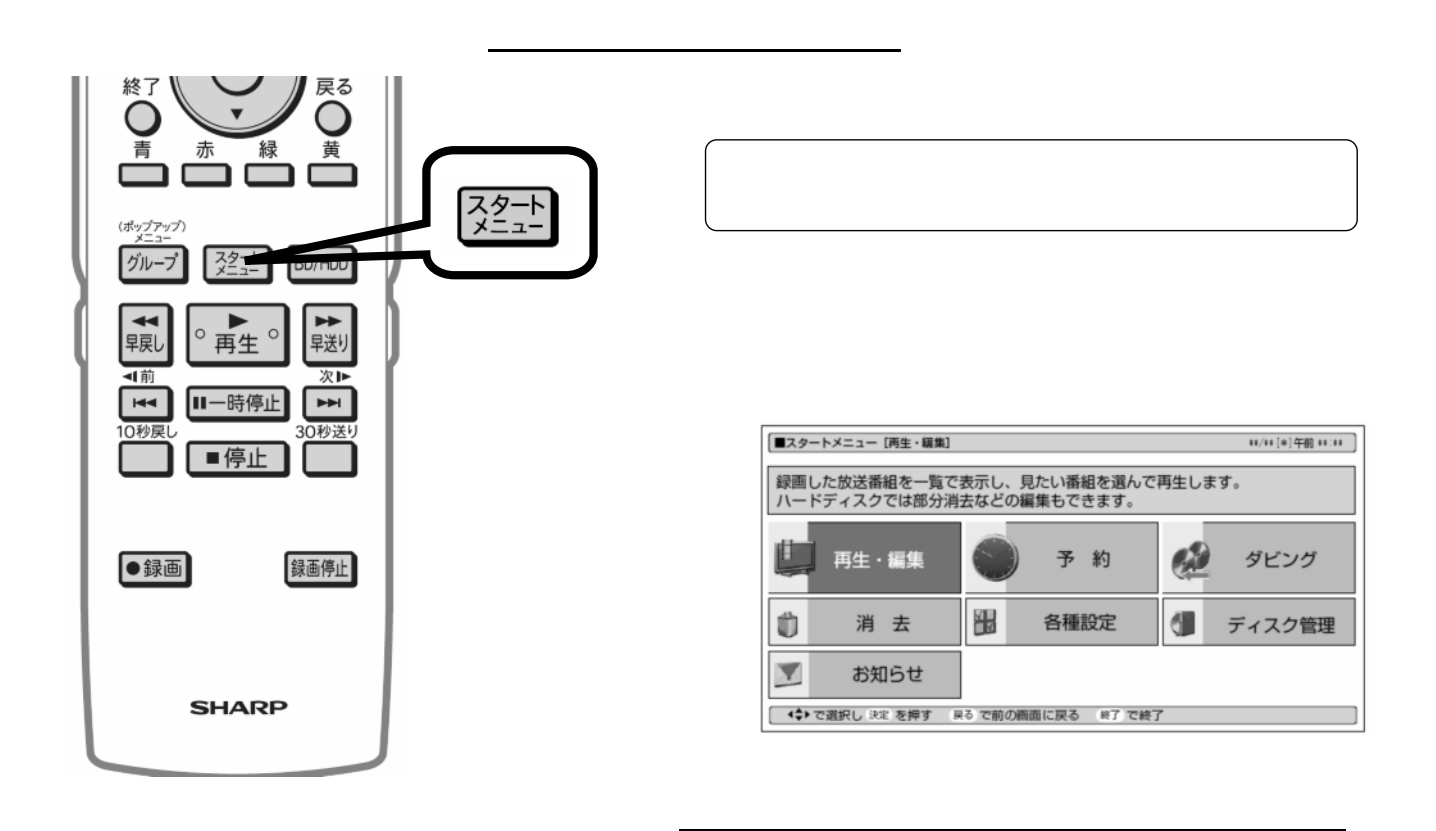

予約録画する

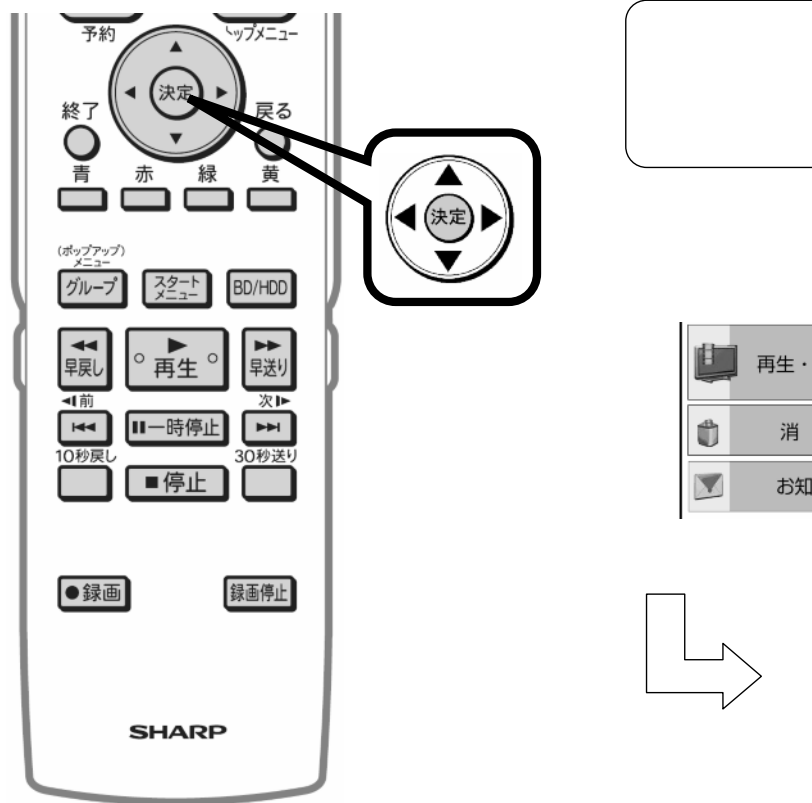

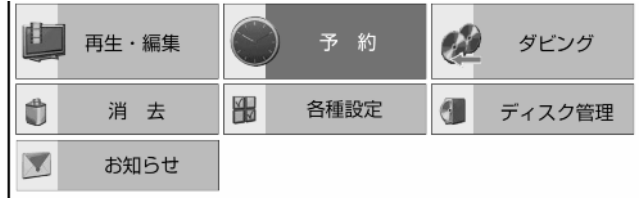

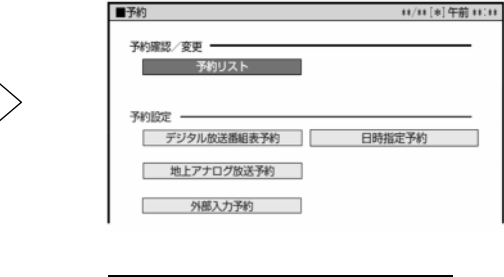

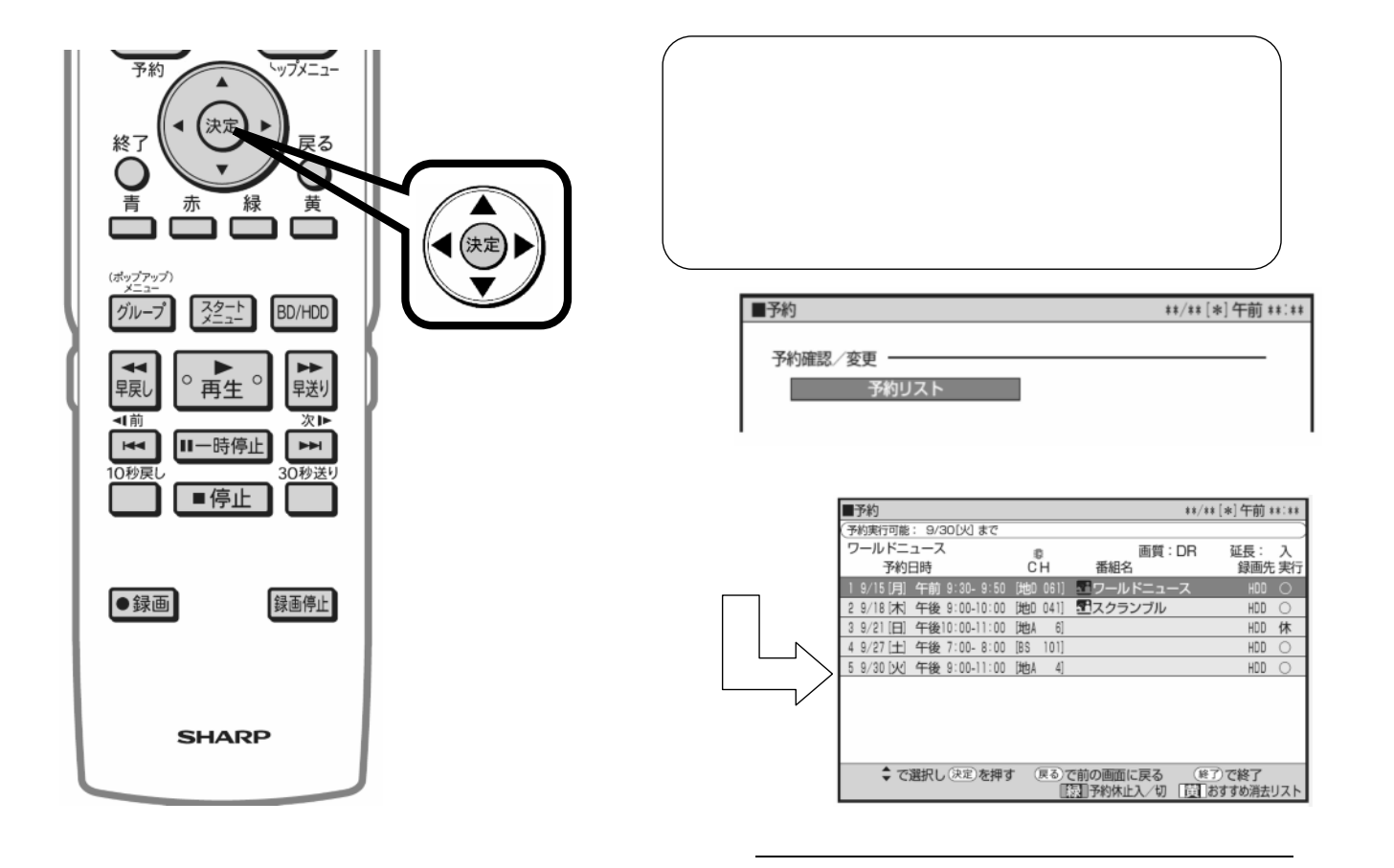

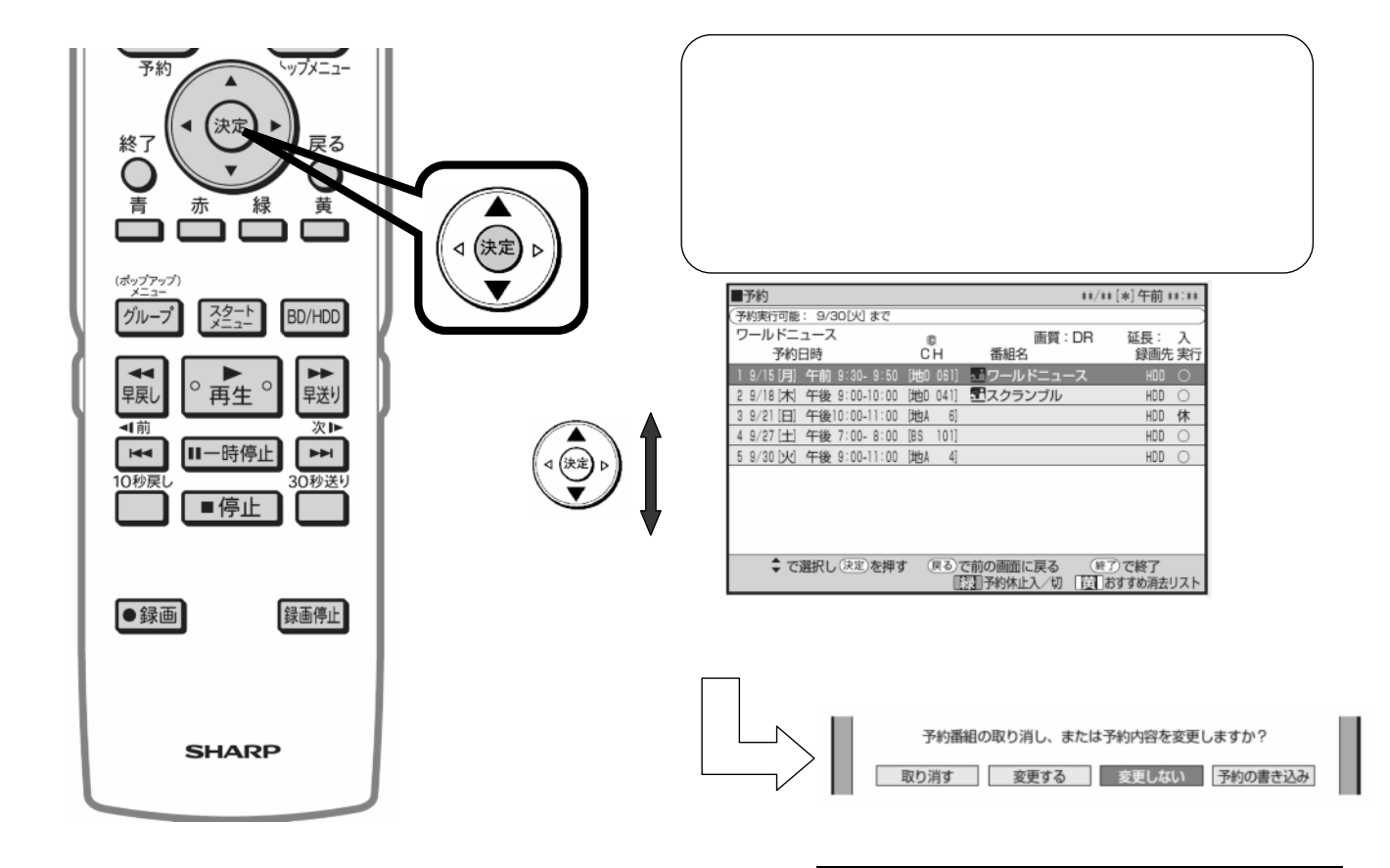

が映る

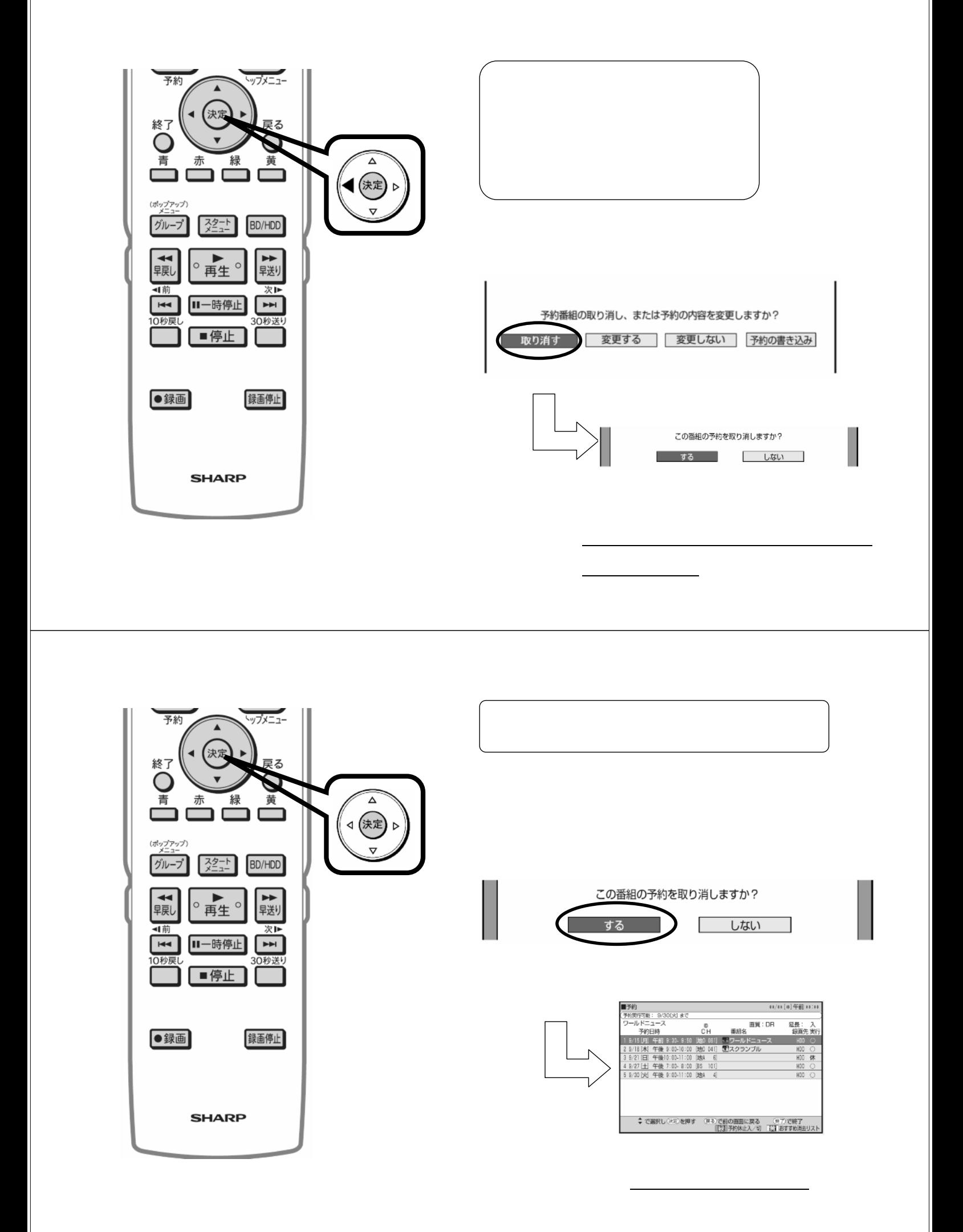

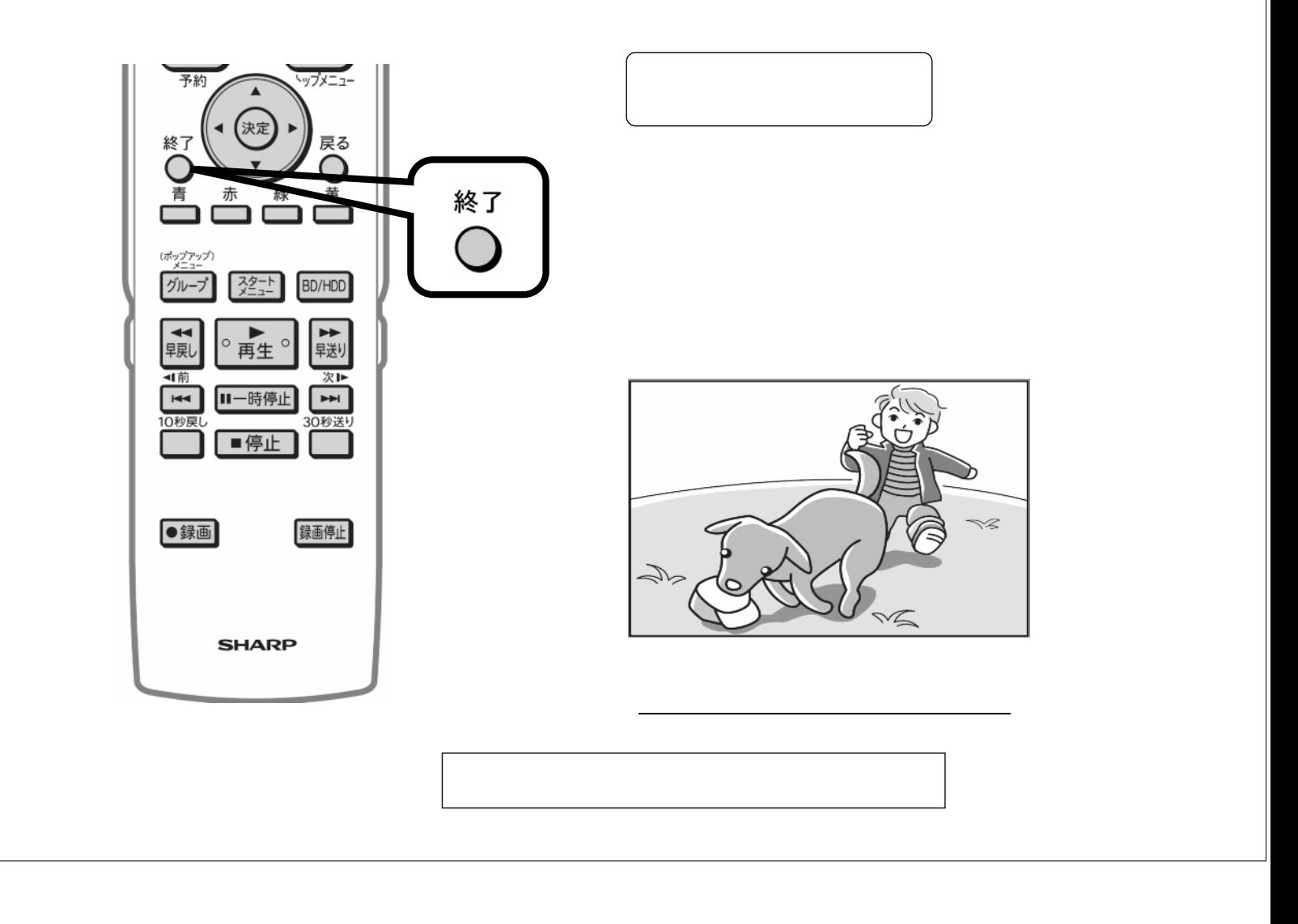